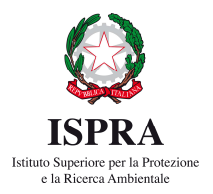

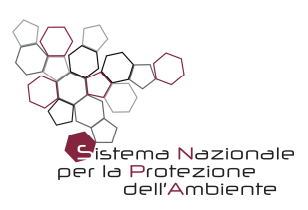

## *Nota Tecnica di indirizzo per il Sistema Nazionale per la Protezione dell'Ambiente*

# *UTILIZZO DEI SOFTWARE PER L'ANALISI DI RISCHIO SITO-SPECIFICA DEI SITI CONTAMINATI*

**\* \* \*** 

Settembre 2019

## **1 PREMESSA**

La presente nota, predisposta nell'ambito delle attività del Sottogruppo Operativo VI 03-02 "Analisi di Rischio Siti Contaminati", intende fornire alcuni chiarimenti sull'utilizzo dei software per l'Analisi di Rischio sito-specifica nell'ambito dei siti contaminati **con lo scopo principale di uniformare gli indirizzi tecnici all'interno del SNPA** e secondariamente di fornire indicazioni utili ai progettisti e criteri omogenei di valutazione.

Si ringraziano ISS ed INAIL per gli spunti forniti all'elaborazione della presente nota.

#### **2 CONSIDERAZIONI PRELIMINARI IN MERITO AI SOFTWARE PER L'ANALISI DI RISCHIO DI SITI CONTAMINATI**

A livello nazionale ed internazionale esistono diverse applicazioni software che consentono il calcolo delle Concentrazioni Soglia di Rischio ai sensi dell'Allegato 1, Parte IV, Titolo V del D.Lgs 152/06 e ss.m.ii.

#### **I progettisti, nella propria autonomia e professionalità tecnica, utilizzano lo strumento applicativo software che ritengono idoneo per il progetto specifico sotto la piena responsabilità di chi effettua lo studio di analisi di rischio**.

Per quel che concerne invece il SNPA, nell'ambito delle attività di supporto tecnico alle amministrazioni procedenti ai sensi della normativa vigente, è opportuno precisare quanto segue:

- In assenza di strumenti software specifici elaborati e validati in ambito SNPA, è opportuno che qualsiasi applicazione software che venga utilizzata per l'analisi di rischio sito-specifica sia "valutata" preventivamente da parte del Sistema per poter poi essere utilizzata per la verifica da parte di ISPRA e delle ARPA/APPA degli elaborati progettuali nell'ambito del procedimento di bonifica.
- Nel caso siano stati elaborati e validati strumenti software da parte di SNPA, l'utilizzo degli stessi è raccomandato prioritariamente per la verifica da parte di ISPRA e delle ARPA/APPA degli elaborati progettuali di analisi di rischio sito-specifica.
- In assenza di una valutazione da parte del SNPA, è in generale inopportuno per la verifica degli elaborati progettuali di analisi di rischio sito-specifica da parte di ISPRA e delle ARPA/APPA l'utilizzo di strumenti software che non siano stati verificati e consolidati in maniera condivisa all'interno del Sistema.

Al fine di agevolare sia i progettisti sia le Agenzie, nel presente documento **viene riportato un adeguamento rispetto al 2008 (APAT, 2008) della valutazione dei software utilizzati tenendo conto di tutti gli aggiornamenti sinora intervenuti (upgrade delle versioni dei software e nuovi software sviluppati), degli studi già effettuati in merito e dell'emanazione di nuovi documenti tecnici sia da parte del MATTM sia da parte di SNPA**.

#### **3 GLI STUDI EFFETTUATI SUL CONFRONTO/VALUTAZIONE DEI SOFTWARE**

#### **3.1 Il Manuale ISPRA "Criteri Metodologici" Rev. 2 del 2008**

Nel documento "Criteri Metodologici per l'applicazione dell'analisi assoluta di rischio ai siti contaminati", Rev.2 del 2008, il Capitolo 5 è dedicato alla "Analisi critica dei software e criteri di valutazione". L'analisi dei software si era resa necessaria perché la procedura delineata nel Manuale non trovava applicazione in nessuno dei software che all'epoca erano maggiormente utilizzati in Italia per l'elaborazione dell'Analisi di Rischio. I software analizzati sono stati i seguenti:

- ROME (ReasOnable Maximum Exposure) versione 2.1, sviluppato da ANPA nel 2001 (Italia)
- RISC (Risk-Integrated Software for Cleanups) versione 4.0, sviluppato da British Petroleum nel 2001 (USA, UK) – software commerciale
- GIUDITTA (Gestione Informatizzata Di Tollerabilità Ambientale) versione 3.1, sviluppato da Provincia di Milano e URS Dames & Moore nel 2006 (Italia)
- RBCA (Risk Based Corrective Action) Tool Kit versione 2.0, sviluppato da Groundwater Service, Inc. nel 2007 (USA) – software commerciale

La valutazione ha riguardato il confronto tra i diversi software e tra gli stessi e la procedura delineata nel Manuale APAT sugli input e le modalità di calcolo.

Le conclusioni riportate dal documento in merito ai software sono le seguenti:

- Proprietà geometriche e sito-specifiche del sito e della sorgente: questo aspetto non costituisce un elemento discriminante tra software e procedura purché vengano utilizzati i criteri di derivazione dei parametri sito-specifici indicati nel documento.
- Concentrazione rappresentativa della sorgente: considerato che i diversi software consentono all'utente di inserire il valore rappresentativo della concentrazione alla sorgente, questo aspetto non rappresenta un elemento discriminante tra i software e la procedura.
- Proprietà chimico-fisiche e tossicologiche: L'esame dei database proposti dai software esaminati ha evidenziato che per molte proprietà i valori proposti risultano diversi, spesso perché le fonti utilizzate sono diverse. È raccomandato aggiornare i valori dei parametri con quelli dell'ultima Banca Dati ISS-INAIL disponibile.
- Calcolo dei fattori di trasporto: Per quel che concerne le equazioni utilizzate per il calcolo dei fattori di trasporto, al momento della preparazione di questo documento non esiste un software che implementi i criteri selezionati in questo documento. È stato quindi valutato il grado di attinenza di ciascun software con i criteri stessi.

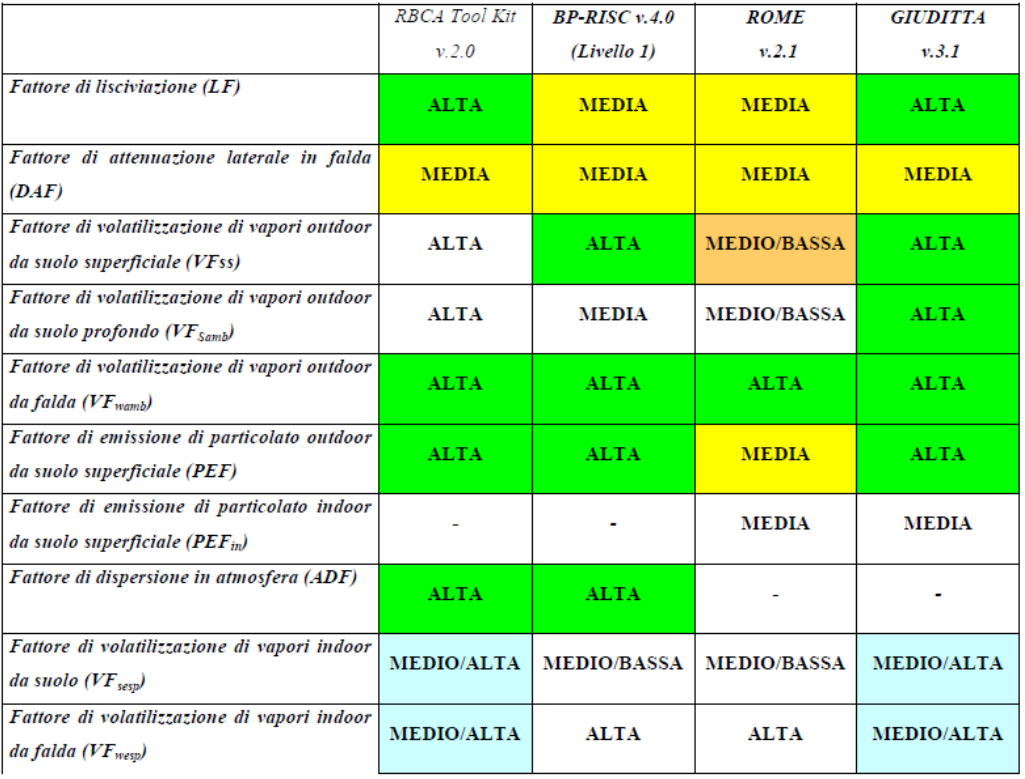

- Parametri di esposizione: L'esame dei database proposti dai software esaminati ha evidenziato che per molti fattori di esposizione i valori proposti risultano diversi. Sulla base delle risultanze di tale confronto, si suggerisce di modificare i valori di default dei parametri di esposizione proposti dal software, inserendo i valori riportati nel documento.
- Calcolo del rischio e degli obiettivi di bonifica: Per quanto riguarda il calcolo del rischio derivante da singolo contaminante e da singola via di esposizione, tutti i software utilizzano le relazioni riportate nel documento. Al contrario i software differiscono rispetto al calcolo del rischio cumulato. In particolare, la procedura prevede di determinare il rischio cumulato derivante dalle diverse vie di esposizione, associato ad una determinata sorgente di contaminazione. Tale approccio è sostanzialmente in linea con quanto proposto dai software ROME e GIUDITTA. Mentre l'approccio di RBCA e RISC è differente, in quanto il rischio viene calcolato per via di esposizione e non per sorgente. Pertanto, per questo aspetto l'attinenza dei software ROME e GIUDITTA è alta mentre quella di RBCA e BP-RISC è da considerarsi medio-bassa.

## **3.2 Lo studio comparativo della rete RECONnet del 2013**

Nel 2013 è stato effettuato un nuovo studio comparativo dei software per l'Analisi di Rischio dei siti contaminati da parte di un Gruppo di Lavoro costituito da membri appartenenti alla Rete nazionale sulla gestione e la bonifica dei siti contaminati (RECONnet) (Berardi et al, 2013).

Il Gruppo di Lavoro è stato coordinato da INAIL e ha visto anche la partecipazione di rappresentanti di alcune Agenzie aderenti alla Rete.

Lo studio rappresenta un utile riferimento perché prende in considerazione le versioni aggiornate dei software già analizzati dal Manuale APAT e i nuovi software sviluppati a livello nazionale.

Per lo studio sono stati selezionati quei software la cui ultima versione è successiva all'entrata in vigore del D.Lgs 152/06, ed in particolare:

- RISC (Risk-Integrated Software for Cleanups) ver. 5.0 sviluppato da Spence Engineering nel 2011 (USA, UK) – software commerciale
- RBCA (Risk Based Corrective Action) Tool Kit for Chemical Releases ver. 2.5, sviluppato da Groundwater Service, Inc. nel 2009 (USA) – software commerciale
- GIUDITTA (Gestione Informatizzata Di Tollerabilità Ambientale) ver. 3.2, sviluppato da Provincia di Milano e URS Dames & Moore nel 2008 (Italia)
- RACHEL (Risk Analysis Calculation Handbook for Environmental and Living-beings) ver. 1.1.5 sviluppato da Politecnico di Torino e Dream S.r.l. nel 2012 (Italia) – software commerciale
- RISK-NET ver. 1.0 sviluppato da Università degli Studi di Roma Tor Vergata nel 2012 (Italia).

In particolare, i software RACHEL e RISK-NET sono stati sviluppati successivamente alla pubblicazione del Manuale APAT "Criteri Metodologici" con la finalità di fornire uno strumento di calcolo che fosse aderente alla procedura indicata nel documento. Lo studio non analizza il software ROME.

Lo studio in esame mira principalmente ad analizzare le differenze di risposta in termini di calcolo del rischio e/o di derivazione degli obiettivi di bonifica sulla base di un input omogeneo, lasciando in secondo piano la valutazione sull'aderenza degli stessi alla procedura del Manuale APAT. Tuttavia, l'analisi comparativa dei criteri di calcolo risulta molto utile per stabilire il grado di attinenza.

Nello studio comparativo, utilizzando il medesimo input su 9 casi studio, la differenza dei risultati è stata riportata in termini di rapporto tra quelli di "RBCA Tool Kit" e quelli dell'"altra soluzione". Il software RBCA Tool Kit è stato selezionato quale software di riferimento, in virtù dell'elevato grado di attendibilità dello stesso.

Il confronto tiene conto delle seguenti criticità:

- Non tutti i software esaminati rispecchiano esattamente quanto riportato nel Manuale APAT riguardo le equazioni analitiche e le formule adottate per i calcoli. Quindi per rendere possibile il confronto sono state attivate per alcuni software specifiche opzioni in modo che per il confronto fossero utilizzati gli stessi criteri di calcolo.
- Il software RISC5, diversamente dalla precedente versione, prevede solamente l'elaborazione di un'analisi di rischio di livello 2 (TIER 2). In tale opzione vengono utilizzati modelli analitici o numerici a seconda dei casi, spesso diversi da quelli proposti Manuale APAT.

Le conclusioni dello studio sono le seguenti:

- Per le modalità di esposizione contatto dermico e ingestione tutti i cinque software forniscono output perfettamente coincidenti.
- Per tutte le altre modalità di esposizione esaminate i software RBCA Tool Kit, RACHEL e RISK-NET forniscono risultati pressoché coincidenti.
- Per la volatilizzazione in/outdoor da suolo superficiale, suolo profondo e falda risulta che RISC5 e GIUDITTA evidenziano delle differenze comprese rispettivamente tra 0,3 e 2,5 e tra 0,8 e 1,1 rispetto al software di riferimento.
- Per il rischio per la risorsa idrica RISC5 e GIUDITTA evidenziano differenze degli output, in alcuni casi anche molto significative. Per quanto riguarda RISC5 tali differenze sono sostanzialmente imputabili all'utilizzo di un diverso modello di trasporto per la lisciviazione in falda (Unsatured Zone Model) e per il trasporto al POC (AT123D Model). Per GIUDITTA tali differenze presumibilmente sono parzialmente riconducibili al fatto che per il percorso di lisciviazione si tiene conto, a differenza degli altri software, dell'esaurimento della sorgente. Tuttavia, questo risulta difficilmente identificabile, principalmente a causa dell'impossibilità di visionare gli output intermedi di GIUDITTA.

## **4 LA PROCEDURA DI VALUTAZIONE DEI SOFTWARE DA PARTE DI SNPA**

La procedura di valutazione dei software riportata nel presente documento consiste in:

- Valutazione del software in termini di conformità alle indicazioni tecniche previste dalla normativa vigente (Allegato 1, Parte IV, Titolo V del D.Lgs. 152/06 e ss.mm.ii. DM 12 febbraio 2015, n. 31). I software che non consentono di applicare le indicazioni normative non possono ritenersi validabili ai fini dell'applicazione delle procedure previste dalla vigente normativa in materia.
- Valutazione del software in termini di conformità alle indicazioni delle Linee Guida o documenti tecnici del MATTM. I software che non consentono di applicare le indicazioni delle Linee Guida o dei documenti tecnici del MATTM non possono ritenersi validabili.
- Valutazione del software in termini di conformità agli indirizzi tecnici dei documenti elaborati dal SNPA. Per quel che concerne i documenti elaborati dal SNPA, dovranno essere segnalate eventuali non conformità al fine di rendere trasparente a chi valuta i documenti di Analisi di Rischio quali scelte progettuali non sono in linea con le Linee Guida del Sistema.

I software considerati sono tutti quelli analizzati negli studi comparativi condotti finora, tenendo conto degli aggiornamenti disponibili:

- ROME (ReasOnable Maximum Exposure) versione 2.1, sviluppato da ANPA nel 2001 (Italia)
- GIUDITTA (Gestione Informatizzata Di Tollerabilità Ambientale) ver. 3.2, sviluppato da Provincia di Milano e URS Dames & Moore nel 2008 (Italia)
- RBCA (Risk Based Corrective Action) Tool Kit for Chemical Releases ver. 2.6, sviluppato da Groundwater Service, Inc. nel 2010 (USA) – software commerciale
- RISC (Risk-Integrated Software for Cleanups) ver. 5.0 sviluppato da Spence Engineering nel 2011 (USA, UK) – software commerciale
- RACHEL (Risk Analysis Calculation Handbook for Environmental and Living-beings) ver. 1.1.5 sviluppato da Politecnico di Torino e Dream S.r.l. nel 2012 (Italia) – software commerciale
- RISK-NET ver. 3.1 sviluppato da Università degli Studi di Roma Tor Vergata nel 2018 (Italia).

La procedura di valutazione risulta superflua nel caso di strumenti software elaborati dal Sistema. È il caso del software Rome Plus, sviluppato da ISPRA e SNPA, che applica la procedura di valutazione del rischio associata ai monitoraggi degli aeriformi nei siti contaminati. Nel par. 5 è comunque riportata una descrizione delle principali funzionalità del software SNPA.

## **4.1 Conformità con la normativa vigente**

#### *4.1.1 Allegato 1, Parte IV, Titolo V del D.Lgs. 152/06 e ss.mm.ii. - Criteri generali per l'Analisi di Rischio sanitario ambientale sito-specifica*

L'Allegato 1 alla Parte IV, Titolo V del D.Lgs. 152/06 e ss.mm.ii., fissa dei criteri tecnici per la redazione dell'Analisi di Rischio sito-specifica ai fini della definizione delle Concentrazioni Soglia di Rischio nelle matrici ambientali suolo, sottosuolo, materiali di riporto (laddove ne ricorrano i presupposti), ed acque sotterranee.

In particolare, la norma individua le seguenti matrici da considerare:

- Suolo superficiale (compreso fra piano campagna e 1 metro di profondità).
- Suolo profondo (compreso fra la base del precedente e la massima profondità indagata).
- Aria outdoor (porzione di ambiente aperto, aeriforme, dove si possono avere evaporazioni di sostanze inquinanti provenienti dai livelli più superficiali).
- Aria indoor (porzione di ambiente aeriforme confinata in ambienti chiusi)
- Acqua sotterranea (falda superficiale e/o profonda).

In corrispondenza di ogni matrice sorgente di contaminazione, (suolo superficiale, suolo profondo, falda) viene richiesta l'individuazione di valori di concentrazione rappresentativa dei contaminanti secondo modalità e criteri che si diversificano in funzione del grado di approssimazione richiesto.

Le modalità di esposizione indicate dalla norma sono le seguenti:

- ingestione di acqua potabile
- ingestione di suolo
- contatto dermico

• inalazione di vapori e particolato

I bersagli sono i recettori umani, identificabili in residenti e/o lavoratori presenti nel sito (on-site) o persone che vivono al di fuori del sito (off-site).

La norma stabilisce anche i criteri per l'ubicazione del punto di conformità per le acque sotterranee in corrispondenza del quale va garantito il rispetto delle CSC.

I criteri per l'accettabilità del rischio da considerare sono i seguenti:

- 1x10-6 come valore di rischio incrementale accettabile per la singola sostanza cancerogena;
- 1x10-5 come valore di rischio incrementale accettabile cumulato per tutte le sostanze cancerogene,
- Hazard Index complessivo pari ad 1 per le sostanze non cancerogene.

Per quel che concerne la conformità rispetto alla norma, sulla base delle indicazioni riportate, si può concludere che tutti i software analizzati consentano di elaborare una Analisi di Rischio sitospecifica che tenga conto delle indicazioni tecniche riportate nell'Allegato 1.

#### *4.1.2 DM 12 febbraio 2015, n. 31 - Regolamento recante criteri semplificati per la caratterizzazione, messa in sicurezza e bonifica dei punti vendita carburanti, ai sensi dell'articolo 252, comma 4, del decreto legislativo 3 aprile 2006, n. 152*

Il DM 31/2015, nell'Allegato 2 fornisce dei "Criteri semplificati per l'applicazione dell'Analisi di Rischio alla rete carburanti". Rispetto all'Allegato 1 del D.Lgs.152/2006 si definiscono meglio i percorsi attivabili dalle matrici sorgente individuabili.

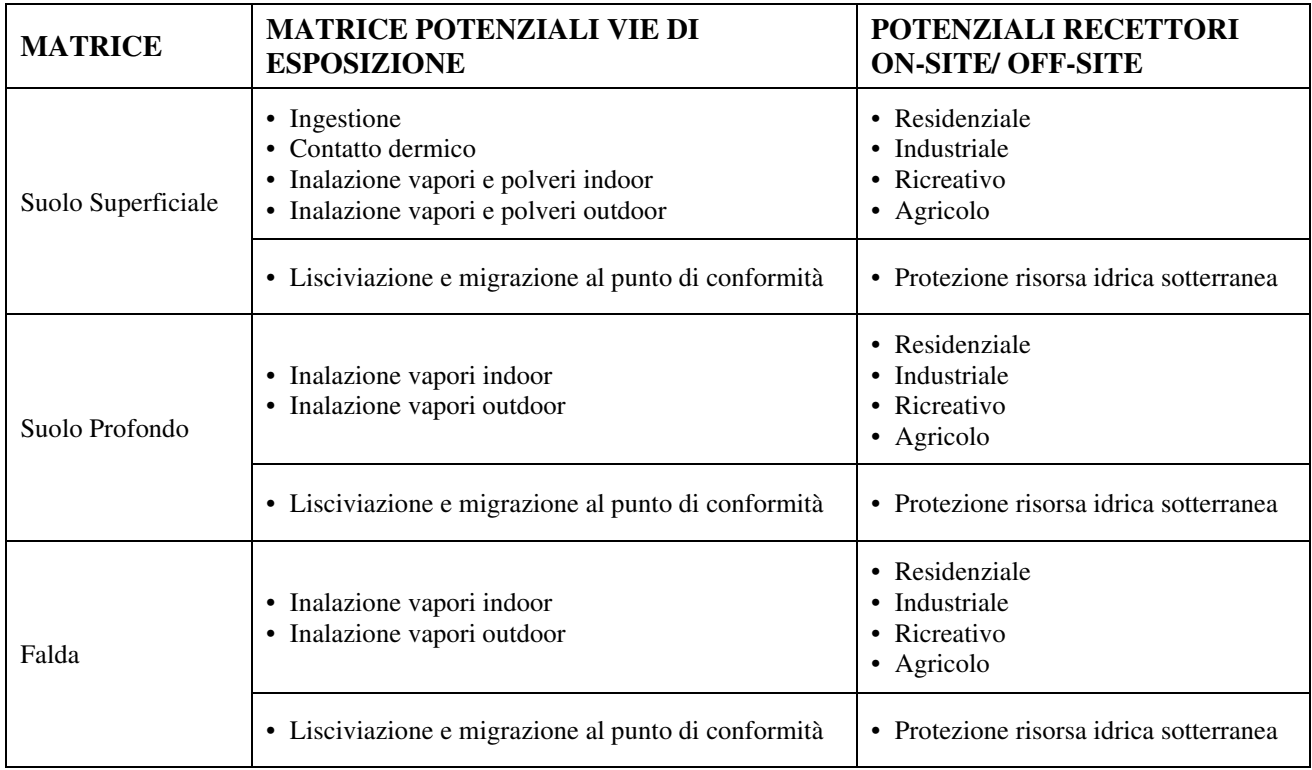

Inoltre, viene indicato che è possibile verificare alcuni percorsi, quali la lisciviazione in falda e la volatilizzazione dei composti volatili dal suolo/acque sotterranee, mediante rispettivamente i monitoraggi delle acque sotterranee e/o monitoraggi dei gas interstiziali.

Non è tuttavia specificatamente indicato l'utilizzo dei dati di campo all'interno di modelli e/o software.

Nell'Allegato 1 – Tabella 9 "Short-list dei parametri da ricercare nelle aree interessate da attività di distribuzione carburanti" si stabilisce inoltre che tra le sostanze da ricercare/monitorare nei terreni e nelle acque occorre includere anche la speciazione degli idrocarburi secondo l'approccio MADEP (MADEP, 2009).

Per quel che concerne la conformità rispetto alla norma, sulla base delle indicazioni riportate, si può concludere che tutti i software analizzati consentano di elaborare una Analisi di Rischio sitospecifica che tenga conto delle indicazioni tecniche riportate nel D.M. 31/2015.

Occorre, però, evidenziare che i software ROME 2.1, RBCA Tool Kit e RISC 5 non contengono nel proprio database le classi di Idrocarburi definite secondo MADEP. È possibile, tuttavia, inserire tali classi nei relativi database ed effettuare conseguentemente i calcoli.

#### **4.2 Conformità con le Linee-guida per l'applicazione dell'analisi di rischio sito-specifica elaborate dal MATTM 2014**

I documenti "Linee-guida per l'applicazione dell'analisi di rischio sito-specifica" ed "Errata corrige alla nota prot. 29706 TRI - Linee guida analisi di rischio" sono stati elaborati nel 2014 da un Gruppo di Lavoro costituito da esperti designati dai Ministeri della Salute e dello Sviluppo Economico, dalle Regioni, dalle ARPA/APPA, dall'ISPRA, dall'ISS e dall'INAIL e coordinato dal MATTM. I temi prioritari oggetto del documento sono i seguenti:

- 1. definizione degli obiettivi di bonifica in presenza di CSR<CSC;
- 2. utilizzo dei dati di campo per la verifica dei risultati ottenuti con l'applicazione modellistica;
- 3. attivazione del percorso di lisciviazione in falda;
- 4. definizione degli obiettivi di bonifica in presenza di concentrazioni superiori alla Csat (Concentrazione di Saturazione).

Relativamente al punto 2 il documento sancisce la possibilità di verificare i percorsi di volatilizzazione dal suolo/acque sotterranee mediante misure dirette di matrici aeriformi (monitoraggi dei gas interstiziali, misure di flusso, misure in aria ambiente). Non è tuttavia indicato l'utilizzo dei dati di campo all'interno di modelli e/o software, demandando tale valutazione agli Enti di Controllo.

In merito al punto 3 le Linee Guida danno delle indicazioni sulla definizione del modello concettuale dell'Analisi di Rischio

I punti che riguardano specificatamente i software sono: il punto 1 che impone la limitazione della CSR alla CSC e la non considerazione dei contaminanti che presentano CSR=CSC nella valutazione del rischio cumulato e il punto 4, relativo alla Csat, che è nato proprio dall'esigenza di fornire chiarimenti rispetto alle scelte progettuali di alcuni applicativi. Su quest'ultimo aspetto le Linee Guida MATTM evidenziano sostanzialmente che per la definizione delle CSR non è opportuna la limitazione alla Csat.

L'unico software che consente automaticamente la limitazione delle CSR alla CSC è RISK-NET. Tuttavia, anche con gli altri applicativi è possibile effettuare i calcoli semplicemente escludendo i contaminanti per cui si impone CSR=CSC.

I software che considerano nei calcoli la limitazione alla Csat (Concentrazione di Saturazione) sono RBCA Tool Kit e RISK-NET.

Il software GIUDITTA evidenzia solo visivamente in output le CSR superiori alla Csat, (visualizzando fra parentesi il valore della Csat calcolato) senza però modificare i calcoli.

Il software RBCA Tool Kit limita i valori di concentrazione superiori alla Csat esclusivamente in modalità inversa (visualizzando per lo specifico composto e per il relativo percorso "> Csat"), ovvero per il calcolo degli obiettivi di bonifica (Site Specific Target Levels – SSTLs) e tale opzione non è modificabile. Tuttavia, in fase di definizione delle CSR sulla base degli effetti cumulati su più sostanze, è possibile non tener conto della limitazione alla Csat. Non è effettuata nessuna limitazione alla Csat in modalità diretta per il calcolo del rischio associato alle concentrazioni riscontrate in sito.

Il software RISK-NET ha come impostazione di default nelle proprie "opzioni di calcolo" la limitazione alla Csat sia in modalità diretta (calcolo del rischio) sia in modalità inversa (calcolo delle CSR). Pertanto, per implementare correttamente le indicazioni delle Linee Guida MATTM occorre rimuovere tale impostazione in fase di definizione delle opzioni di calcolo.

Per quel che concerne la conformità rispetto alle Linee Guida MATTM del 2014, sulla base delle indicazioni riportate, si può concludere che tutti i software analizzati consentano di elaborare una Analisi di Rischio sito-specifica che tenga conto delle indicazioni tecniche riportate nel documento.

Occorre, però, verificare che i software RBCA Tool Kit e RISK-NET, che prevedono nei calcoli la limitazione alla Csat, siano correttamente impostati (ovvero non sia utilizzata la limitazione alla Csat) per corrispondere alle indicazioni di cui al punto 4 del documento.

Infine, è opportuno sottolineare che nessuno dei software esaminati consente di determinare il valore di Csat per i composti inorganici, nonostante nel Documento di Supporto alla Banca Dati ISS-INAIL di marzo 2018 (Tabella 7, pag. 11) siano riportati i valori di solubilità dei composti di riferimento per i microinquinanti inorganici.

## **4.3 Conformità agli indirizzi tecnici elaborati da SNPA e da altri Enti tecnico/scientifici**

## *4.3.1 Il Manuale ISPRA "Criteri Metodologici" Rev. 2 del 2008*

Si riporta un aggiornamento della valutazione dei software in merito all'attinenza degli stessi al Manuale APAT "Criteri Metodologici per l'applicazione dell'analisi assoluta di rischio ai siti contaminati", Rev.2 del 2008 per tener conto degli aggiornamenti intervenuti e dei nuovi strumenti di calcolo sviluppati. Per quel che concerne il software ROME, non essendovi state modifiche/aggiornamenti dell'applicativo successivi al 2008 per l'Analisi di Rischio relativa ai terreni e alle acque di falda, si conferma sostanzialmente la valutazione effettuata nel Capitolo 5 del Manuale APAT.

Viste le conclusioni riportate dal Manuale APAT e riassunte nel par. 3.1.1, la valutazione dei software si limiterà ai seguenti aspetti: valutazione dei fattori di trasporto, valutazione dell'esposizione umana, calcolo del rischio e degli obiettivi di bonifica.

## *4.3.1.1 Valutazione dei fattori di trasporto*

In analogia alla valutazione del 2008, è stato verificato il grado di attinenza di ciascun software al Manuale APAT. Nella tabella è riportato il giudizio di attinenza relativo ai fattori di trasporto previsti da Manuale APAT.

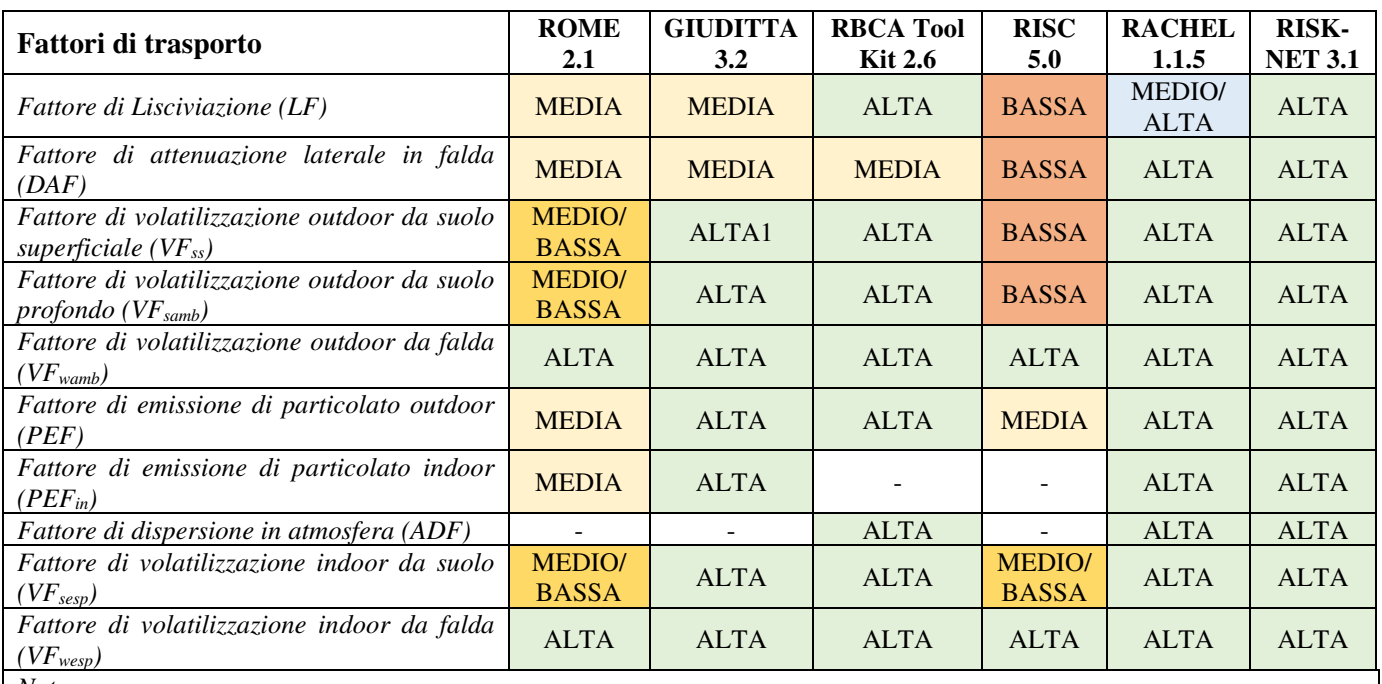

*Nota* 

Giudizio di attinenza: ALTA - il software utilizza tutte equazioni indicate dal Manuale; MEDIO/ALTA – il software utilizza la maggior parte delle equazioni indicate dal Manuale; MEDIA – il software utilizza alcune equazioni conformi al Manuale; MEDIO/BASSA – il software utilizza equazioni diverse dal Manuale; BASSA – il software non utilizza modelli analitici

Per il software ROME il giudizio di attinenza "MEDIA" o "MEDIO/BASSA" si riferisce comunque all'utilizzo di modelli più cautelativi di quelli indicati dal Manuale APAT.

Per gli altri software il giudizio di attinenza "MEDIA", "MEDIO/BASSA" o "BASSA" si riferisce a scelte modellistiche meno cautelative rispetto a quelle indicati dal Manuale APAT.

Occorre evidenziare che il giudizio di attinenza si riferisce esclusivamente all'implementazione delle equazioni indicate dal Manuale "Criteri Metodologici".

Tuttavia, esistono alcune opzioni di calcolo previste dai software che esulano dalle indicazioni del Manuale APAT. Per la valutazione di tali opzioni si rimanda al par. 4.1.

#### *4.3.1.2 Valutazione dell'esposizione umana*

Per quel che concerne la valutazione dell'esposizione dei recettori on-site, i software ROME, GIUDITTA, RACHEL e RISK-NET consentono la valutazione di tutti i percorsi di esposizione indicati dal Manuale APAT del 2008:

- Ingestione e contatto dermico con il suolo superficiale
- Inalazione di polveri indoor e outdoor da suolo superficiale
- Inalazione di vapori indoor e outdoor da suolo
- Inalazione di vapori indoor e outdoor da falda

I software RBCA ToolKit e RISC non includono il percorso di inalazione di polveri indoor on-site.

Per quel che concerne i recettori off-site, i software GIUDITTA, RBCA Tool Kit, RACHEL e RISK-NET consentono la valutazione del percorso di inalazione outdoor di vapori da suolo e falda come indicato dal Manuale APAT. I software ROME e RISC invece non consentono la valutazione dell'inalazione di vapori al di fuori del sito.

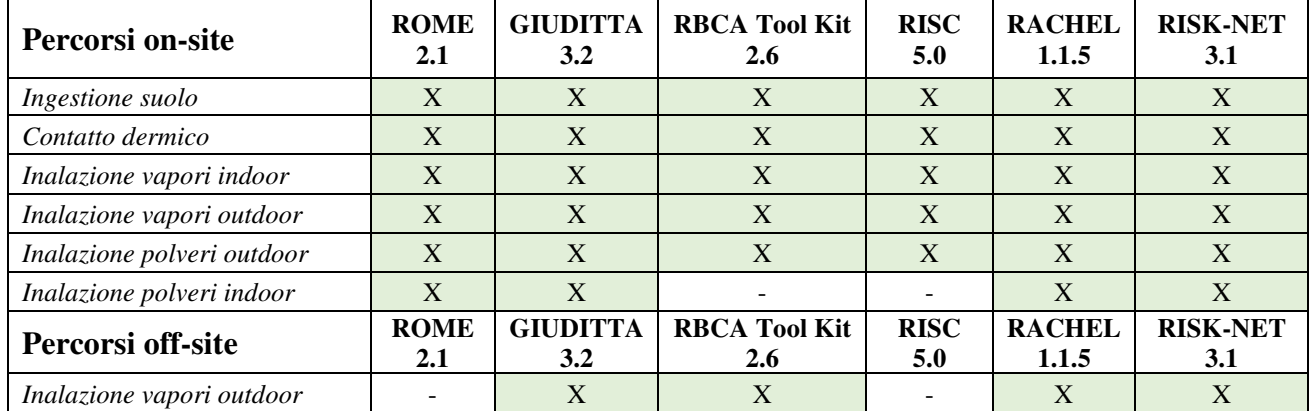

Di seguito è riportata una tabella che sintetizza la conformità dei software rispetto ai percorsi delineati dal Manuale "Criteri Metodologici"

Per quel che concerne l'identificazione degli scenari di esposizione, i recettori considerati e il calcolo dell'esposizione, si osserva quanto segue:

Scenario residenziale e ricreativo:

Utilizzando i parametri di esposizione stabiliti dai "Criteri Metodologici", ROME, GIUDITTA, RISC, RACHEL e RISK-NET consentono il calcolo dell'esposizione per lo scenario residenziale in conformità al Manuale APAT. In particolare, per la valutazione degli effetti tossici, si considera il valore più cautelativo di esposizione tra adulto e bambino ("recettore critico") mentre per gli effetti cancerogeni viene valutata l'esposizione mediata ("age adjused") tra i due bersagli.

Il software RBCA Tool Kit considera nello scenario residenziale, oltre che adulti e bambini, anche il recettore "adolescente" e pertanto, per la valutazione degli effetti cancerogeni, il calcolo non è perfettamente conforme al Manuale APAT.

• Scenario commerciale/industriale:

Utilizzando i parametri di esposizione stabiliti dai "Criteri Metodologici", tutti i software consentono il calcolo dell'esposizione per lo scenario commerciale/industriale in conformità al Manuale APAT.

Di seguito è riportata una tabella che sintetizza il giudizio di attinenza dei software rispetto alla valutazione degli scenari di esposizione delineati dal Manuale "Criteri Metodologici".

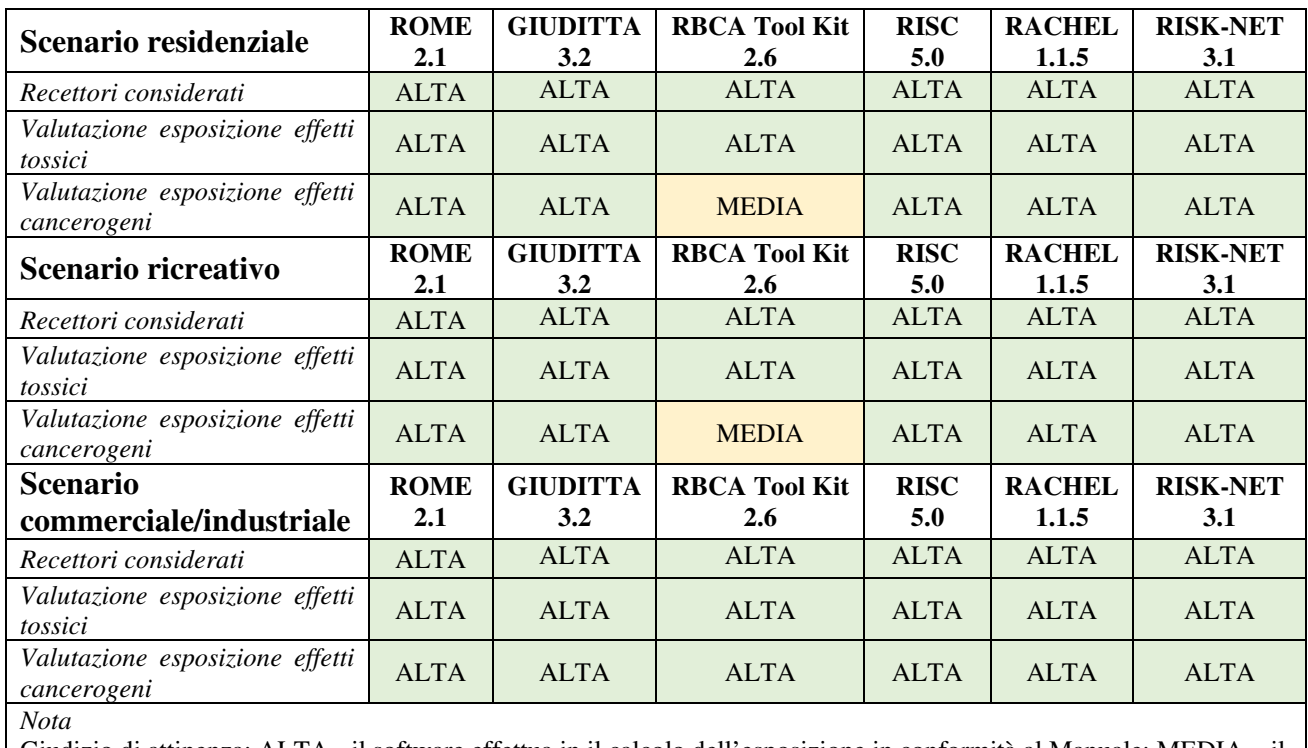

Giudizio di attinenza: ALTA - il software effettua in il calcolo dell'esposizione in conformità al Manuale; MEDIA – il software utilizza alcune opzioni di calcolo non conformi al Manuale

Occorre infine evidenziare che il giudizio di attinenza si riferisce esclusivamente all'implementazione dei percorsi di esposizione, degli scenari e delle equazioni indicate per il calcolo dell'esposizione indicati dal Manuale "Criteri Metodologici".

Tuttavia, esistono alcune opzioni di calcolo/valutazione previste dai software che esulano dalle indicazioni del Manuale APAT. Per la valutazione di tali opzioni si rimanda al par. 4.1.

## *4.3.1.3 Calcolo del rischio e degli obiettivi di bonifica (CSR)*

Per quel che concerne il calcolo del rischio e degli obiettivi di bonifica occorre evidenziare che i criteri di cumulo dei percorsi di esposizione umana e il cumulo degli effetti delle sostanze sono valutati in maniera differente nei software esaminati.

Per quel che concerne il cumulo dei percorsi ai fini del calcolo del rischio (modalità diretta) si osserva che:

- I software GIUDITTA RACHEL e RISK-NET implementano in automatico le indicazioni del Manuale APAT.
- Il software ROME cumula tutti i percorsi attivati a partire dalla stessa matrice sorgente e pertanto consente l'applicazione delle indicazioni del Manuale APAT con un minimo onere computazionale (in termini di run del software) aggiuntivo.
- I software RBCA Tool Kit e RISC sommano i rischi relativi ai percorsi riferiti alla stessa matrice di esposizione (es. inalazione outdoor vapori da suolo + inalazione outdoor vapori da falda) e non alla matrice sorgente.

Per quel che concerne invece il cumulo dei percorsi ai fini del calcolo delle CSR (modalità inversa) si osserva che:

- I software GIUDITTA RACHEL e RISK-NET implementano in automatico le indicazioni del Manuale APAT.
- I software ROME e RISC cumulano tutti i percorsi attivati a partire dalla stessa matrice sorgente e pertanto consentono l'applicazione delle indicazioni del Manuale APAT con un minimo onere computazionale (in termini di "run" del software) aggiuntivo.
- Il software RBCA Tool Kit considera il "percorso critico" per la valutazione della CSR.

Relativamente al cumulo delle sostanze si osserva che:

- I software GIUDITTA, RBCA Tool Kit, RISC, RACHEL e RISK-NET consentono di considerare gli effetti cumulati di tutte le sostanze considerate ai fini del calcolo del rischio e della CSR e quindi sono conformi al Manuale APAT.
- Il software ROME considera ai fini del calcolo della CSR (denominata LAS) il cumulo delle sostanze che hanno effetti sul medesimo "organo bersaglio" (approccio USEPA).

Per quel che concerne il rischio per la risorsa idrica sotterranea tutti i software consentono di verificare il rispetto della CSC al punto di conformità (per RBCA Tool Kit e RISC si seleziona l'opzione "Maximum Concentration Level – MCL") e quindi sono conformi al Manuale APAT.

#### *4.3.2 L'Appendice V del 2009 relativa ai punti vendita carburante*

L'Appendice V ha introdotto indicazioni specifiche relativamente ai punti vendita carburanti caratterizzati da contaminazioni di origine idrocarburica. Per quel che concerne i software le indicazioni principali sono le seguenti:

- Valutazione degli obiettivi di bonifica per gli idrocarburi nei terreni e/o nelle acque a partire dalla speciazione delle frazioni idrocarburiche (metodo della "critical fraction").
- Definizione dei valori "saturazione residua" sulla base di dati sperimentali e loro utilizzo all'interno dell'Analisi di Rischio.
- Definizione di valori di riferimento nei gas interstiziali ai fini dell'esclusione del percorso di volatilizzazione per i contaminanti indice dei punti vendita.

## *4.3.2.1 Valutazione degli obiettivi di bonifica degli idrocarburi in caso di speciazione*

I software GIUDITTA, RBCA Tool Kit, RISC, RACHEL e RISK-NET consentono applicare il metodo della "critical fraction" per valutare le CSR per terreni e acque di falda in caso di speciazione degli idrocarburi

Il software ROME non consente l'applicazione del metodo della "critical fraction" definito dall'Appendice V in caso di speciazione. Tuttavia, è possibile determinare la CSR tenendo in considerazione la singola frazione più critica (in termini di mobilità e tossicità) associando ad essa gli effetti relativi alla miscela. Tale approccio, sebbene non conforme all'Appendice V, è cautelativo.

## *4.3.2.2 Definizione dei valori di "saturazione residua"*

Nessuno dei software esaminati considera i valori di "saturazione residua" di tipo sperimentale definiti nell'Appendice V.

I software RBCA Tool Kit e RISK-NET considerano nei calcoli la limitazione alla Csat (Concentrazione di Saturazione) teorica. Per le indicazioni delle Linee Guida MATTM 2014 sulla limitazione alla Csat si veda il par. 4.2.

Il software RISK-NET considera per tutte le sostanze incluse nel proprio database, il modello proposto nello standard ASTM E2081-00 che permette di stimare le concentrazioni di screening per la zona satura ed insatura, oltre le quali è atteso che la fase separata presente diventi mobile.

Per gli Idrocarburi si ritengono comunque validi i valori di "saturazione residua" definiti nell'Appendice V in quanto derivati da misure sperimentali.

Per le altre sostanze, si ritiene che eventualmente tale modello debba essere opportunamente approfondito anche alla luce degli studi disponibili in letteratura sviluppati su altre classi di sostanze (es. clorurati) e delle esperienze maturate da SNPA sulla distribuzione e mobilità in ambiente delle diverse categorie di composti. Occorre infine sottolineare che la fase separata rappresenta una fonte primaria di contaminazione alla quale non è possibile applicare la procedura di Analisi di Rischio prevista dall'Allegato 1 alla Parte VI, Titolo V del D.Lgs. 152/06 e s.m.i. Pertanto, allo stato attuale delle conoscenze, tale modello non si può ritenere applicabile.

## *4.3.2.3 Valori di riferimento nei gas interstiziali*

Nessuno dei software esaminati considera i valori di riferimento per i gas interstiziali definiti nell'Appendice V. Occorre tuttavia evidenziare che tali valori sono stati aggiornati nelle Linee Guida SNPA (LG SNPA 15/2018, LG SNPA 16/2018 e LG SNPA 17/2018) approvate con Deliberazione del Consiglio SNPA n. 46/2018.

# *4.3.3 La Banca Dati ISS-INAIL di marzo 2018*

La Banca Dati ISS-INAIL di marzo 2018 ha introdotto indicazioni tecniche che aggiornano alcuni aspetti del Manuale APAT 2008. Le principali sono indicate di seguito:

- Per l'inalazione di vapori e polveri è stato indicato un calcolo dell'esposizione compatibile con l'utilizzo di parametri di tossicità inalatoria espressi in termini di "concentrazione" (RfC e URF) e non in termini di "dose" (RfD e SF).
- Sono state classificate le sostanze di interesse per il percorso di volatilizzazione in base alle caratteristiche di volatilità;
- È stato introdotto l'utilizzo del parametro Age Dependent Adjustment Factor per le sostanze classificate come "cancerogene/mutagene".
- Per il mercurio sono state definite caratteristiche chimico/fisiche e tossicologiche per tre specifiche forme: mercurio elementare, cloruro di mercurio e metilmercurio. Ai fini dell'Analisi di Rischio il documento indica di utilizzare il composto o la forma più cautelativa in funzione della via di migrazione, ovvero mercurio elementare per l'inalazione, metilmercurio per i contatti diretti e cloruro di mercurio per la lisciviazione in falda.

## *4.3.3.1 Valutazione dell'esposizione e del rischio inalatorio*

I software che consentono il calcolo dell'esposizione e del rischio inalatorio secondo l'approccio della Banca Dati 2018 sono RBCA Tool Kit e RISK-NET. Gli altri software utilizzano per l'inalazione parametri di tossicità in termini di "dose".

Per quel che concerne le modalità applicative della Banca Dati 2018 in riferimento alla valutazione del rischio inalatorio si rimanda alla Nota MATTM Prot. 0017849 del 07/09/2018 "Banca Dati ISS-INAIL (marzo 2018) per l'applicazione della procedura di Analisi di Rischio sanitario-ambientale – Trasmissione resoconto tavolo tecnico del 18 luglio 2018".

## *4.3.3.2 Sostanze di interesse per il percorso di volatilizzazione*

L'individuazione delle sostanze di interesse per il percorso di volatilizzazione non rappresenta una particolare criticità per l'utilizzo dei software.

#### *4.3.3.3 Fattore ADAF – Age Dependent Adjustment Factor*

L'utilizzo del fattore ADAF è previsto per gli scenari residenziale e ricreativo per alcune sostanze che hanno effetti cancerogeni e mutageni che possono avere effetti sui recettori più sensibili (bambini). Per lo scenario commerciale/industriale tale parametro non è utilizzato in quanto il recettore di riferimento è l'adulto lavoratore.

Il software RISK-NET ha inserito il fattore ADAF nella propria banca dati di riferimento.

Per quel che concerne gli altri software è comunque possibile utilizzare tale fattore negli scenari residenziale e/o ricreativo, incrementando opportunamente i parametri di esposizione e valutando separatamente il rischio cancerogeno per le sostante cancerogene/mutagene rispetto alle altre sostanze cancerogene.

#### *4.3.3.4 Valutazione delle diverse forme del mercurio*

La Banca Dati indica che le tre forme di mercurio dovrebbero essere valutate separatamente, ognuna riferita alla specifica via di migrazione/esposizione e poi ai fini del calcolo del rischio e/o della valutazione della CSR dovrebbe essere selezionata la forma più cautelativa.

Nessuno dei software esaminati consente di effettuare la valutazione delle diverse forme di mercurio secondo quanto indicato dalla Banca Dati a meno di non effettuare tre valutazioni di rischio separate, una per ciascuna forma di mercurio.

Infatti, qualora fossero selezionate contemporaneamente le tre forme di mercurio, i software cumulano gli effetti delle tre specie chimiche. Tale valutazione è comunque cautelativa.

#### *4.3.4 Le Linee Guida SNPA sul monitoraggio degli aeriformi nei siti contaminati di novembre 2018*

A novembre 2018 sono state pubblicate le Linee Guida SNPA sul monitoraggio degli aeriformi nei siti contaminanti:

- Linea Guida SNPA 15/2018 "Progettazione del monitoraggio di vapori nei siti contaminati". Include indicazioni tecniche condivise a livello nazionale per il campionamento degli aeriformi nell'ambito dei procedimenti di bonifica. Prende in considerazione esclusivamente le procedure di campionamento finalizzate alla valutazione dell'entità della frazione volatile della contaminazione e della emissione di vapori dal suolo e/o dalle acque sotterranee (misure di soil gas, misure di flusso). Per gli aspetti di dettaglio delle tecniche di monitoraggio attivo degli aeriformi sono state predisposte due appendici: "Appendice A – Campionamento di gas interstiziali (soil gas survey) in modalità attiva" e "Appendice B – Misure di flusso (flux chambers) in modalità attiva". Infine, a mero scopo informativo e conoscitivo, viene riportata in "Appendice C – Sistemi di monitoraggio passivo del soil gas" una panoramica delle tecniche di monitoraggio dei gas del suolo mediante "campionatori passivi".
- Linea Guida SNPA 16/2018 "Metodiche analitiche per le misure di aeriformi nei siti contaminati". Il documento illustra le metodiche analitiche da utilizzarsi per le misure degli aeriformi nei siti contaminati sui diversi supporti di campionamento disponibili per il campionamento dei vapori da suolo (fiale a desorbimento con solvente, fiale a desorbimento termico, canister).

• Linea Guida SNPA 17/2018 "Procedura operativa per la valutazione e l'utilizzo dei dati derivanti da misure di gas interstiziali nell'analisi di rischio dei siti contaminati". Il documento, alla cui stesura hanno partecipato anche ISS e INAIL per gli aspetti di competenza, illustra i seguenti elementi: approccio graduale per la valutazione dei dati di soil gas nell'AdR; criteri alla base della definizione dei valori di riferimento (valori soglia) nei gas del suolo; criteri per la valutazione del rischio a partire dai dati di concentrazione nei gas; criteri di valutazione delle indagini sui gas interstiziali.

Le Linee Guida SNPA ed in particolare la Linea Guida 15/2018 e la Linea Guida 17/2018 forniscono indicazioni sull'utilizzo dei dati di monitoraggio derivanti da soil gas survey e da misure di flusso.

Per l'applicazione delle indicazioni delle Linee Guida e della Banca Dati ISS-INAIL di marzo 2018 per il percorso "inalazione di vapori" è stato sviluppato da SNPA il software ROME Plus che rappresenta l'unico applicativo testato e validato dal Sistema.

Per quel che concerne gli altri software disponibili è da evidenziare quanto segue:

- I software che consentono di effettuare valutazioni di rischio a partire da misure di soil gas sono RISC e RISK-NET.
- Il software che consente di effettuare valutazioni di rischio da misure di flusso è RISK-NET.
- Gli altri software (ROME, GIUDITTA, RBCA Tool Kit, RACHEL) non consentono di effettuare valutazioni di rischio a partire da misure di soil gas survey o da misure di flusso.

Per quel che concerne il software RISC, in merito alla valutazione del rischio da misure di soil gas, il giudizio di attinenza alle Linee Guida SNPA è "BASSO" per le seguenti motivazioni:

- Non prevede il confronto preliminare con le "concentrazioni soglia" previste dalla procedura indicata nella Linea Guida SNPA 17/2018 ai fini dell'esclusione del percorso di volatilizzazione.
- Per la stima dei fattori di trasporto/attenuazione relativi alle misure nei gas interstiziali utilizza modelli di trasporto di tipo numerico e non consente l'inserimento dei fattori "alfa" derivanti da misure sperimentali indicati dalla Linea Guida SNPA 17/2018. Tale scelta non è cautelativa.
- Per gli scenari residenziale e ricreativo non consente la valutazione di tutti i recettori (raggruppati per classe di età) previsti dalla Linea Guida SNPA 17/2018.
- Il calcolo dell'esposizione e del rischio inalatorio non è conforme alla Banca Dati ISS-INAIL di marzo 2018

Per quel che concerne il software RISK-NET il giudizio di attinenza alle Linee Guida SNPA è "MEDIO" per le seguenti motivazioni:

- Non prevede il confronto preliminare con le "concentrazioni soglia" per i gas interstiziali previste dalla procedura indicata nella Linea Guida SNPA 17/2018 ai fini dell'esclusione del percorso di volatilizzazione.
- Per la valutazione di rischio da soil gas nello scenario "sito-specifico" prevede la possibilità di utilizzare il fattore "alfa cautelativo" ( $\alpha c = 0,1$ ) stabilito per la derivazione delle "concentrazioni soglia". In tal modo è possibile ricalcolare nuove concentrazioni soglia in base allo scenario di esposizione "sito-specifico" (ad es. modificando i parametri di esposizione). Tale procedura non è prevista dalla Linea Guida SNPA 17/2018 e non è condivisibile ai fini dell'esclusione del percorso di volatilizzazione.
- Per la stima dei fattori di trasporto/attenuazione da misure di soil gas consente l'inserimento dei fattori "alfa" derivanti da misure sperimentali indicati dalla Linea Guida SNPA 17/2018. Tuttavia, è possibile utilizzare anche modelli di trasporto di tipo analitico non previsti dalle Linee Guida. Tale scelta non è cautelativa.
- Contrariamente a quanto esplicitamente indicato nelle Linee Guida SNPA (par. 2.1 e par. 3 della Linea Guida SNPA 17/2018) per l'esposizione inalatoria, effettua il cumulo degli effetti di più sostanze sia per la valutazione di rischio (modalità diretta) da misure di soil gas survey e/o misure di flusso sia per la derivazione delle "concentrazioni di riferimento" (modalità inversa) per i gas interstiziali. Tale scelta è cautelativa.
- Consente il calcolo del rischio lasciando all'operatore la scelta del valore specifico del coefficiente alfa senza dare evidenza della correlazione utilizzata (profondità/granulometria) e della relativa classe di riferimento. Ciò determina una minore trasparenza delle scelte effettuate.

#### **4.4 Valutazione di alcune funzionalità aggiuntive previste dai software esaminati**

Esistono alcune opzioni aggiuntive previste dai software esaminati che esulano dalle indicazioni Manuale APAT "Criteri Metodologici per l'applicazione dell'analisi assoluta di rischio ai siti contaminati", Rev.2 del 2008.

Rispetto alle funzionalità esaminate occorre precisare quanto segue:

- Non è stato valutato l'utilizzo delle misure in aria ai fini della valutazione dell'esposizione e del rischio per i residenti e/o i lavoratori in conformità ai documenti tecnici prodotti dagli Istituti Nazionali (ISS e INAIL) e/o dagli enti territorialmente competenti (ASL, ATS). Tale scelta è giustificata dal fatto che le misure di aria, benché importanti anche per l'inquadramento ambientale del sito, interessano aspetti di valutazione sanitaria dell'esposizione di residenti e/o di tutela della salute e della sicurezza dei lavoratori che non sono di esclusiva competenza del SNPA.
- Non è stato valutato il passaggio della contaminazione in catena alimentare e il consumo di alimenti perché riguardano competenze specifiche di altri enti (Ministero della Salute, Ministero delle Politiche Agricole e Forestali, ISS, ASL, ATS, ecc.).

Al fine di agevolare la valutazione delle funzionalità aggiuntive di calcolo, si riportano di seguito alcune indicazioni specifiche per ciascun software.

#### GIUDITTA 3.2

- Il software implementa automaticamente l'equazione di "esaurimento sorgente" anche per la lisciviazione in falda. Si fa presente in generale che tale condizione non sempre è verificata nei siti contaminati, soprattutto nel caso di siti attivi o siti dove comunque esistono "centri di pericolo" in grado di fornire nel tempo apporti di contaminazione dei terreni (es. emissioni controllate ed autorizzate, spills o sversamenti accidentali). Pertanto, in conformità al Manuale APAT, si sconsiglia l'utilizzo di tale equazione.
- Il software consente l'inserimento di valori di concentrazione nell'eluato al fine della valutazione della lisciviazione in falda. Questa opzione può essere utile, ma occorre approfondire la coerenza tra il tipo di test di eluizione utilizzato e le ipotesi del modello di calcolo (analiti cui è applicabile il test di cessione, tipo di test, rapporto solido/liquido, ecc.). Si fa presente inoltre che, ai sensi della normativa vigente, non è possibile applicare simulazioni modellistiche per la "lisciviazione in falda" a test di cessione effettuati sui materiali di riporto al fine di verificarne l'esclusione dal regime dei rifiuti. Pertanto, in

generale, l'eventuale utilizzo di valori di concentrazione nell'eluato all'interno dell'Analisi di Rischio deve essere preventivamente concordato con l'Ente di controllo.

• Il software prevede automaticamente l'utilizzo del Soil Attenuation Model (SAM) anche nei casi in cui, secondo le indicazioni del Manuale APAT, non è opportuna l'applicazione del modello.

RBCA Tool Kit 2.6

- È possibile selezionare l'equazione di "esaurimento sorgente" anche per la lisciviazione in falda. Si fa presente in generale che tale condizione non sempre è verificata nei siti contaminati, soprattutto nel caso di siti attivi o siti dove comunque esistono "centri di pericolo" in grado di fornire nel tempo apporti di contaminazione dei terreni (es. emissioni controllate ed autorizzate, spills o sversamenti accidentali). Pertanto, in conformità al Manuale APAT, si sconsiglia l'utilizzo di tale equazione.
- In modalità inversa (backward mode) il software limita la CSR alla Csat. Tale scelta è cautelativa qualora si decida di adottare la Csat come obiettivo di bonifica (CSR = Csat). Occorre comunque che sia verificata la corretta implementazione delle indicazioni delle Linee Guida MATTM del 2014.
- Il software consente l'inserimento di valori di concentrazione nell'eluato al fine della valutazione della lisciviazione in falda. Questa opzione può essere utile, ma occorre approfondire la coerenza tra il tipo di test di eluizione utilizzato e le ipotesi del modello di calcolo (analiti cui è applicabile il test di cessione, tipo di test, rapporto solido/liquido, ecc.). Si fa presente inoltre che, ai sensi della normativa vigente, non è possibile applicare simulazioni modellistiche per la "lisciviazione in falda" a test di cessione effettuati sui materiali di riporto al fine di verificarne l'esclusione dal regime dei rifiuti. Pertanto, in generale, l'eventuale utilizzo di valori di concentrazione nell'eluato all'interno dell'Analisi di Rischio deve essere preventivamente concordato con l'Ente di controllo.
- Il software consente di implementare il modello di trasporto in falda anche in condizioni "non stazionarie". Tale opzione non è conforme al Manuale APAT. Si fa presente che tale implementazione, soprattutto per i metalli e per i contaminanti organici non idrofobici (es. log Kow <5), è coerente solo con situazioni di contaminazione "recenti" e quindi nell'immediatezza dell'evento di rilascio ed in generale prima che si formi il pennacchio di contaminazione in falda. Per i contaminanti organici idrofobici, il modello non tiene conto della loro mobilità come colloidi o microparticelle e pertanto ha limitata validità. Infine, occorre tener presente che i dati di monitoraggio delle acque rappresentano un'evidenza sperimentale reale della situazione di contaminazione e pertanto, al fine di verificare l'estensione e l'andamento nel tempo del pennacchio di contaminazione, è preferibile l'analisi delle serie storiche e dei trend di contaminazione nelle acque sotterranee basati sui monitoraggi.
- Si tiene conto della presenza di fase separata "residua" (ovvero a valori inferiori alla "saturazione residua") limitando la concentrazione di fase disciolta nella sorgente alla solubilità efficace delle sostanze chimiche nella miscela di cui è composta la fase separata, utilizzando la legge di Raoult. Tale opzione non è conforme al Manuale APAT. Inoltre, tale condizione, per essere verificata, necessiterebbe di approfondimenti mirati di tipo analitico in campo al fine di comprovarne la validità e pertanto, allo stato attuale delle conoscenze, non è possibile verificarne l'applicabilità generale.
- Per le acque di falda al punto di conformità è prevista la valutazione del rischio da ingestione di acqua potabile. Tale opzione non è conforme a quanto indicato dalla normativa vigente.
- È possibile valutare l'inalazione indoor off-site di vapori provenienti dalla falda contaminata. Questa opzione può essere utile, ma occorre sottolineare che la normativa vigente impone il rispetto delle CSC al POC e quindi non è consentita l'esposizione di recettori off-site ad una eventuale contaminazione delle acque di falda.
- È previsto un modello per valutare la migrazione della contaminazione dall'acqua di falda all'acqua superficiale. Tale modello non è stato valutato e testato finora da parte di SNPA e pertanto, allo stato attuale delle esperienze e delle conoscenze, non è possibile verificarne l'applicabilità generale. Occorre inoltre verificarne l'applicabilità nel contesto normativo vigente in materia di acque superficiali.
- Tra le modalità di esposizione sono incluse anche l'ingestione e il contatto dermico con acqua durante il bagno in acque superficiali. Questa opzione può essere utile, ma occorre verificarne l'applicabilità nel contesto normativo vigente in materia di acque superficiali e di balneazione.
- Il software valuta il percorso di volatilizzazione dei vapori cumulando l'esposizione indoor e outdoor in contrasto con il Manuale APAT. Tale approccio risulta comunque cautelativo.

#### RISC 5:

- Il software sia per i percorsi di volatilizzazione sia per la lisciviazione in falda prevede la possibilità di considerare l'opzione di "esaurimento sorgente". Si fa presente in generale che tale condizione non sempre è verificata nei siti contaminati, soprattutto nel caso di siti attivi o siti dove comunque esistono "centri di pericolo" in grado di fornire nel tempo apporti di contaminazione dei terreni (es. emissioni controllate ed autorizzate, spills o sversamenti accidentali). Pertanto, in conformità al Manuale APAT, si sconsiglia l'utilizzo di tale equazione.
- Il software sia per la zona insatura sia per la zona satura considera modelli di trasporto di tipo numerico che considerano anche i fenomeni di biodegradazione delle sostanze. Tali modelli non sono stati valutati e testati finora da parte di SNPA e pertanto, allo stato attuale delle esperienze e delle conoscenze, non è possibile verificarne l'applicabilità generale. Per quel che concerne l'applicazione di modelli di biodegradazione è opportuno sottolineare che, limitatamente alle acque sotterranee, il Manuale APAT prevede l'utilizzo di dati di campo (es. test respirometrici) per la verifica della sussistenza di fenomeni biodegradativi e per la loro eventuale quantificazione. Allo stato attuale delle conoscenze e delle esperienze maturate in ambito SNPA non esistono procedure di campionamento e metodiche analitiche validate e condivise a livello nazionale per la verifica quantitativa in campo dei fenomeni di biodegradazione. Pertanto, si sconsiglia in generale l'utilizzo di modelli che tengano conto della biodegradazione.
- Si tiene conto della presenza di fase separata "residua" (ovvero a valori inferiori alla "saturazione residua") limitando la concentrazione di fase disciolta nella sorgente alla solubilità efficace delle sostanze chimiche nella miscela di cui è composta la fase separata, utilizzando la legge di Raoult. Tale opzione non è conforme al Manuale APAT. Inoltre, tale condizione, per essere verificata, necessiterebbe di approfondimenti mirati di tipo analitico in campo al fine di comprovarne la validità e pertanto, allo stato attuale delle conoscenze, non è possibile verificarne l'applicabilità generale.
- Per le acque di falda al punto di conformità è prevista la valutazione del rischio da ingestione di acqua potabile. Tale opzione non è conforme a quanto indicato dalla normativa vigente.
- È possibile valutare l'inalazione indoor off-site di vapori provenienti dalla falda contaminata. Questa opzione può essere utile, ma occorre sottolineare che la normativa vigente impone il rispetto delle CSC al POC e quindi non è consentita l'esposizione di recettori off-site ad una eventuale contaminazione delle acque di falda.
- Tra le modalità di esposizione per le acque sotterranee sono inclusi anche il contatto dermico e l'inalazione durante la doccia. Questa opzione può essere utile, ma poiché tali modelli non sono stati valutati e testati finora da parte di SNPA, allo stato attuale delle esperienze e delle conoscenze, non è possibile verificarne l'applicabilità generale.
- Tra le modalità di esposizione per le acque sotterranee sono inclusi anche l'ingestione, il contatto dermico e l'inalazione di vapori da acqua ad uso irrigazione. Questa opzione può essere utile, ma occorre verificarne l'applicabilità nel contesto normativo vigente in materia di acque ad uso irriguo.
- Tra le modalità di esposizione sono incluse anche l'ingestione e il contatto dermico con acqua durante il bagno in acque superficiali. Questa opzione può essere utile, ma occorre verificarne l'applicabilità nel contesto normativo vigente in materia di acque superficiali e di balneazione.

## RACHEL 1.1.5

- È possibile selezionare l'equazione di "esaurimento sorgente" anche per la lisciviazione in falda. Si fa presente in generale che tale condizione non sempre è verificata nei siti contaminati, soprattutto nel caso di siti attivi o siti dove comunque esistono "centri di pericolo" in grado di fornire nel tempo apporti di contaminazione dei terreni (es. emissioni controllate ed autorizzate, spills o sversamenti accidentali). Pertanto, in conformità al Manuale APAT, si sconsiglia l'utilizzo di tale equazione.
- Il software prevede automaticamente l'utilizzo del Soil Attenuation Model (SAM) anche nei casi in cui, secondo le indicazioni del Manuale APAT, non è opportuna l'applicazione del modello.
- In caso di presenza di prodotto libero (selezionata dall'utente in fase di impostazione del progetto) vengono calcolate le concentrazioni attese in aria per la valutazione dell'esposizione all'inalazione di vapori indoor e outdoor da prodotto libero nella zona insatura e le concentrazioni nella fase dissolta per la stima della lisciviazione in falda da prodotto libero nella zona insatura. Occorre sottolineare che la fase separata rappresenta una fonte primaria di contaminazione alla quale non è possibile applicare la procedura di Analisi di Rischio prevista dall'Allegato 1 alla Parte VI, Titolo V del D.Lgs. 152/06 e s.m.i. Pertanto, tale valutazione non si può ritenere applicabile.
- Per le acque di falda al punto di conformità è prevista la valutazione del rischio da ingestione di acqua potabile. Tale opzione non è conforme a quanto indicato dalla normativa vigente.
- È possibile valutare l'inalazione indoor off-site di vapori provenienti dalla falda contaminata. Questa opzione può essere utile, ma occorre sottolineare che la normativa vigente impone il rispetto delle CSC al POC e quindi non è consentita l'esposizione di recettori off-site ad una eventuale contaminazione delle acque di falda.
- Tra le modalità di esposizione sono incluse anche l'ingestione e il contatto dermico con acqua durante il bagno in acque superficiali. Questa opzione può essere utile, ma occorre verificarne l'applicabilità nel contesto normativo vigente in materia di acque superficiali e di balneazione.

RISK-NET ver. 3.1

- È possibile selezionare l'equazione di "esaurimento sorgente" anche per la lisciviazione in falda. Si fa presente in generale che tale condizione non sempre è verificata nei siti contaminati, soprattutto nel caso di siti attivi o siti dove comunque esistono "centri di pericolo" in grado di fornire nel tempo apporti di contaminazione dei terreni (es. emissioni controllate ed autorizzate, spills o sversamenti accidentali). Pertanto, in conformità al Manuale APAT, si sconsiglia l'utilizzo di tale equazione.
- Sia in modalità diretta (calcolo del rischio) sia in modalità inversa (determinazione delle CSR) il software considera la limitazione alla Csat (ovvero limita l'emissione in falda e in atmosfera alla validità del modello di ripartizione). Tale scelta è cautelativa qualora si decida di adottare la Csat come obiettivo di bonifica (CSR = Csat). Viceversa, in modalità diretta, tale opzione non è cautelativa. Occorre comunque che sia verificata la corretta implementazione delle indicazioni delle Linee Guida MATTM del 2014, selezionando la corretta impostazione.
- Il software consente l'inserimento di valori di concentrazione nell'eluato al fine della valutazione della lisciviazione in falda. Questa opzione può essere utile, ma occorre approfondire la coerenza tra il tipo di test di eluizione utilizzato e le ipotesi del modello di calcolo (analiti cui è applicabile il test di cessione, tipo di test, rapporto solido/liquido, ecc.). Si fa presente inoltre che, ai sensi della normativa vigente, non è possibile applicare simulazioni modellistiche per la "lisciviazione in falda" a test di cessione effettuati sui materiali di riporto al fine di verificarne l'esclusione dal regime dei rifiuti. Pertanto, in generale, l'eventuale utilizzo di valori di concentrazione nell'eluato all'interno dell'Analisi di Rischio deve essere preventivamente concordato con l'Ente di controllo.
- Il software consente di implementare il modello di trasporto in falda anche in condizioni "non stazionarie". Tale opzione non è conforme al Manuale APAT. Si fa presente che tale implementazione, soprattutto per i metalli e per i contaminanti organici non idrofobici (es. log Kow <5), è coerente solo con situazioni di contaminazione "recenti" e quindi nell'immediatezza dell'evento di rilascio ed in generale prima che si formi il pennacchio di contaminazione in falda. Per i contaminanti organici idrofobici, il modello non tiene conto della loro mobilità come colloidi o microparticelle e pertanto ha limitata validità. Infine, occorre tener presente che i dati di monitoraggio delle acque rappresentano un'evidenza sperimentale reale della situazione di contaminazione e pertanto, al fine di verificare l'estensione e l'andamento nel tempo del pennacchio di contaminazione, è preferibile l'analisi delle serie storiche e dei trend di contaminazione nelle acque sotterranee basati sui monitoraggi.
- Per tutte le sostanze incluse nel proprio database, viene utilizzato il modello proposto nello standard ASTM E2081-00 per stimare le concentrazioni di screening per la zona satura ed insatura, oltre le quali è atteso che la fase separata presente diventi mobile. Per gli Idrocarburi si ritengono validi i valori di "saturazione residua" definiti nell'Appendice V in quanto derivati da misure sperimentali. Per le altre sostanze, si ritiene che eventualmente tale modello debba essere opportunamente approfondito anche alla luce degli studi disponibili in letteratura sviluppati su altre classi di sostanze (es. clorurati) e delle esperienze maturate da SNPA sulla distribuzione e mobilità in ambiente delle diverse categorie di composti. Occorre infine sottolineare che la fase separata rappresenta una fonte primaria di contaminazione alla quale non è possibile applicare la procedura di Analisi di Rischio prevista dall'Allegato 1 alla Parte VI, Titolo V del D.Lgs. 152/06 e s.m.i. Pertanto, tale modello non si può ritenere applicabile.
- Il software sia per la zona insatura sia per la zona satura permette in via opzionale di selezionare modelli di trasporto che considerano anche i fenomeni di biodegradazione delle sostanze. Tali modelli non sono stati valutati e testati finora da parte di SNPA e pertanto, allo stato attuale delle esperienze e delle conoscenze, non è possibile verificarne l'applicabilità generale. Per quel che concerne l'applicazione di modelli di biodegradazione è opportuno sottolineare che, limitatamente alle acque sotterranee, il Manuale APAT prevede l'utilizzo di dati di campo (es. test respirometrici) per la verifica della sussistenza di fenomeni biodegradativi e per la loro eventuale quantificazione. Allo stato attuale delle conoscenze e delle esperienze maturate in ambito SNPA non esistono procedure di campionamento e metodiche analitiche validate e condivise a livello nazionale per la verifica quantitativa in campo dei fenomeni di biodegradazione. Pertanto, si sconsiglia in generale l'utilizzo di modelli che tengano conto della biodegradazione.
- Per le acque di falda al punto di conformità è prevista la valutazione del rischio da ingestione di acqua potabile. Tale opzione non è conforme a quanto indicato dalla normativa vigente.
- È possibile valutare l'inalazione indoor off-site di vapori provenienti dalla falda contaminata. Questa opzione può essere utile, ma occorre sottolineare che la normativa vigente impone il rispetto delle CSC al POC e quindi non è consentita l'esposizione di recettori off-site ad una eventuale contaminazione delle acque di falda.
- Il software include l'opzione di inserimento di un telo in HDPE ed eventualmente di un substrato impermeabile (argilla) fra la sorgente nei terreni e le acque sotterranee. Si evidenzia in primo luogo che molti dei parametri alla base delle equazioni utilizzate (ad esempio quelli relativi ai difetti del telo) non sono dichiarati e pertanto non è possibile una valutazione esaustiva di tale approccio. Nel caso di terreni contaminati, inoltre, il posizionamento di un substrato impermeabile (argilla + telo in HDPE) a protezione della falda può configurarsi in caso di messa in sicurezza permanente (MISP) e presuppone l'escavazione dei terreni stessi. Si ricorda che l'obiettivo della MISP è quello di interrompere qualunque percorso a partire dalle matrici ambientali contaminate e pertanto dovrebbe essere esclusa anche la lisciviazione in falda. Il modello proposto, inoltre, è stato sviluppato all'interno del software LandSim dell'EPA UK che è applicabile all'eluato da discarica e non ai terreni contaminati. Infine, questa opzione, come dichiarato all'interno del Manuale del software, non è applicabile all'emissione di vapori. Alla luce delle considerazioni precedenti, si sconsiglia in generale l'utilizzo di tale opzione.
- Il software prevede la possibilità di porre il valore delle CSR pari alla relativa CSC qualora quest'ultimo risulti inferiore, in conformità alle indicazioni delle Linee Guida MATTM del 2014. Tale possibilità è, però, prevista anche per le singole frazioni idrocarburiche (secondo approccio MADEP o TPHWG). Si evidenzia che le CSR delle frazioni idrocarburiche contribuiscono al calcolo della CSR finale dei C>12 e C<12 per i terreni e degli Idrocarburi totali per le acque sotterranee, secondo le modalità indicate nell'Appendice V del Manuale APAT. Pertanto, la limitazione delle singole frazioni idrocarburiche alle CSC non rende conforme all'Appendice V il calcolo delle CSR per gli Idrocarburi. Si richiede quindi di non limitare alla CSC il valore obiettivo delle singole frazioni idrocarburiche, eliminando dal database del software l'attribuzione di una CSC a tali composti.

## **5 IL SOFTWARE ROME PLUS**

Il software ROME Plus è stato sviluppato da ISPRA e dalle ARPA all'interno delle attività del Gruppo di Lavoro 9 bis del Sistema Nazionale Protezione Ambiente (SNPA) e rappresenta lo strumento ufficiale validato da SNPA per l'applicazione delle indicazioni tecniche dei documenti "*Procedura operativa per la valutazione e l'utilizzo dei dati derivanti da misure di gas interstiziali nell'analisi di rischio dei siti contaminati*" (Linee Guida SNPA 17/2018) e "*Progettazione del monitoraggio dei vapori nei siti contaminati" - Appendice B "Misure di flusso (flux chambers) in modalità attiva*" (Linee Guida SNPA 15/2018). Il software applica anche le indicazioni della Banca Dati ISS-INAIL di marzo 2018 relative all'inalazione di vapori.

Il software è applicabile alla valutazione del rischio relativa ai monitoraggi dei gas interstiziali (soil gas survey) e alle misure di flusso effettuati nei siti contaminati.

Poiché lo strumento è stato sviluppato e validato da SNPA se ne raccomanda l'utilizzo da parte delle Agenzie per la valutazione degli elaborati progettuali di Analisi di Rischio che interessano i monitoraggi degli aeriformi nei siti contaminati.

#### **6 CONCLUSIONI**

**Il presente documento presenta un adeguamento rispetto al 2008 (APAT, 2008) della valutazione dei software utilizzati** tenendo conto di tutti gli aggiornamenti sinora intervenuti (upgrade delle versioni dei software e nuovi software sviluppati), degli studi già effettuati in merito e dell'emanazione di nuovi documenti tecnici sia da parte del MATTM sia da parte di SNPA.

I software considerati sono tutti quelli analizzati negli studi comparativi condotti finora, tenendo conto degli aggiornamenti disponibili:

- ROME (ReasOnable Maximum Exposure) versione 2.1, sviluppato da ANPA nel 2001 (Italia)
- GIUDITTA (Gestione Informatizzata Di Tollerabilità Ambientale) ver. 3.2, sviluppato da Provincia di Milano e URS Dames & Moore nel 2008 (Italia)
- RBCA (Risk Based Corrective Action) Tool Kit for Chemical Releases ver. 2.6, sviluppato da Groundwater Service, Inc. nel 2010 (USA) – software commerciale
- RISC (Risk-Integrated Software for Cleanups) ver. 5.0 sviluppato da Spence Engineering nel 2011 (USA, UK) – software commerciale
- RACHEL (Risk Analysis Calculation Handbook for Environmental and Living-beings) ver. 1.1.5 sviluppato da Politecnico di Torino e Dream S.r.l. nel 2012 (Italia) – software commerciale
- RISK-NET ver. 3.1 sviluppato da Università degli Studi di Roma Tor Vergata nel 2018 (Italia).

È stato riportato anche un paragrafo specifico relativo al software ROME Plus che è stato sviluppato da ISPRA e dalle ARPA all'interno delle attività del Gruppo di Lavoro 9 bis del Sistema Nazionale Protezione Ambiente (SNPA).

**La valutazione dei software ha la finalità di stabilire indicazioni condivise all'interno di SNPA per le attività di supporto tecnico alle amministrazioni procedenti ai sensi della normativa vigente in materia di bonifiche.** 

Sulla base delle valutazioni condotte, si evidenzia quanto segue:

- 1. Per quel che concerne la conformità rispetto alla norma, si può concludere che tutti i software analizzati consentano di elaborare una analisi di rischio sito-specifica che tenga conto delle indicazioni tecniche riportate nelle normative vigenti.
- 2. Per quel che concerne la conformità rispetto alle Linee Guida MATTM del 2014, sulla base delle indicazioni riportate, si può concludere che tutti i software analizzati consentano di elaborare una Analisi di Rischio sito-specifica che tenga conto delle indicazioni tecniche riportate nel documento. Occorre, però, verificare che i software RBCA Tool Kit e RISK-NET, che prevedono nei calcoli la limitazione alla Csat, siano correttamente impostati (ovvero non sia utilizzata la limitazione alla Csat) per corrispondere alle indicazioni di cui al punto 4 del documento. Infine, è opportuno sottolineare che nessuno dei software esaminati consente di determinare il valore di Csat per i composti inorganici, nonostante nel Documento di Supporto alla Banca Dati ISS-INAIL di marzo 2018 (Tabella 7, pag. 11) siano riportati i valori di solubilità dei composti di riferimento per i microinquinanti inorganici.
- 3. Per quel che concerne la conformità agli indirizzi tecnici elaborati da SNPA e da altri Enti tecnico/scientifici, nel paragrafo 4.3 è riportata la valutazione dell'attinenza dei diversi software ai documenti tecnici attualmente disponibili in materia di analisi di rischio di siti contaminati. In base a tale giudizio di attinenza, per la verifica da parte di ISPRA e delle ARPA/APPA degli elaborati progettuali di analisi di rischio sito-specifica si raccomanda quanto segue:
	- a. Per la valutazione del rischio, in conformità alle indicazioni tecniche delle Linee Guida SNPA relative ai monitoraggi degli aeriformi nei siti contaminanti, si ritiene consigliabile l'utilizzo del software ROME Plus elaborato da SNPA nella sua versione più aggiornata.
	- b. Per l'analisi di rischio-sito specifica relativa a terreni e acque, in assenza di strumenti software specifici elaborati e validati in ambito SNPA, si ritiene consigliabile l'utilizzo di software che presentano un giudizio di attinenza "MEDIA/ALTA" in funzione del modello concettuale sito-specifico considerato.
- 4. In merito alle funzionalità aggiuntive previste dai software esaminati, si rimanda alle indicazioni del par. 4.4 per verificarne l'applicabilità caso per caso. Il loro eventuale utilizzo in casi specifici dovrà essere oggetto nel confronto tecnico in contraddittorio ai sensi dell'art.242 c. 4 del Dlgs 152/06.

Al fine di consentire un uso omogeneo e condiviso da parte di SNPA di nuovi aggiornamenti dei software esaminati e/o di nuovi strumenti software per l'analisi di rischio sito-specifica, si ritiene opportuno che gli stessi siano valutati preventivamente da parte del Sistema per poter poi essere utilizzati per la verifica da parte di ISPRA e delle ARPA/APPA degli elaborati progettuali.

Pertanto, nelle more della valutazione da parte di SNPA di nuovi aggiornamenti e/o applicativi e del conseguente aggiornamento del presente documento, non si ritiene opportuno l'utilizzo di tali nuovi strumenti da parte del Sistema per le proprie attività di supporto tecnico alle amministrazioni procedenti ai sensi della normativa vigente in materia di bonifiche.

La necessità di procedere ad un aggiornamento del presente documento sarà periodicamente valutata da SNPA sulla base di nuovi aggiornamenti e/o applicativi disponibili.

Roma, 19 settembre 2019

## **BIBLIOGRAFIA**

ANPA, 2002 – ROME ReasOnable Maximum Exposure Versione 2., Manuale Operativo – Dicembre 2002 – http://www.isprambiente.gov.it/it/moduli-e-software/reasonable-maximumexposure-rome-2.1

APAT, 2008 – Criteri metodologici per l'applicazione dell'analisi assoluta di rischio ai siti contaminati Rev. 2 – http://www.isprambiente.gov.it/files/temi/siti-contaminati-02marzo08.pdf

APAT, 2009 – Appendice V - Applicazione dell'analisi di rischio ai punti vendita carburante – Giugno 2009 – http://www.isprambiente.gov.it/files/temi/appendice-v-100609.pdf

Beccaloni E., Berardi S., Scaini F., Bemporad E., Campanari S., 2018 – Banca dati ISS-INAIL, Documento di supporto – Marzo 2018 – http://www.isprambiente.gov.it/it/temi/suolo-eterritorio/siti-contaminati/banca\_dati\_documento\_supporto\_marzo\_2018.pdf

Berardi S., Forni A., Marescalco P., Traversa A., Verginelli I., Villani I., 2013 – Studio comparativo di software di analisi di rischio sanitario-ambientale (D.Lgs.152/06 e s.m.i.) – http://www.reconnet.net/Docs/Comparazione%20software%20AdR\_2013.pdf

Connor J.A., Bowers R.L., McHugh T.E., Spexet A.M.H., 2007 – Software Guidance Manual RBCA Tool Kit for Chemical Releases, Risk-Based Corrective Action Tool Kit Version 2

D.Lgs 152/2006 e s.m.i, Allegato 1 alla Parte IV Titolo V – Criteri generali per l'analisi di rischio sanitario ambientale sito-specifica

D.M. 31/2015 – Regolamento recante criteri semplificati per la caratterizzazione, messa in sicurezza e bonifica dei punti vendita carburanti, ai sensi dell'articolo 252, comma 4, del decreto legislativo 3 aprile 2006, n. 152

MADEP, 2009 – Method for the determination of air-phase petroleum hydrocarbons (APH) – Massachusetts Department of Environmental Protection, 2009

MATTM, 2014 – Linee-guida per l'applicazione dell'analisi di rischio sito-specifica – https://www.minambiente.it/sites/default/files/bonifiche/contenuti/gruppi/ADR/29706.18.11.14\_TR I-VII.pdf

MATTM, 2015 – Errata corrige alla nota prot. 29706 TRI - Linee guida analisi di rischio – https://www.minambiente.it/sites/default/files/bonifiche/contenuti/gruppi/ADR/Prot\_2277\_STA\_Er rata corrige nota%2029706 TRI Linee guida analisi rischio.pdf

MATTM, 2018 – Banca Dati ISS-INAIL (marzo 2018) per l'applicazione della procedura di Analisi di Rischio sanitario-ambientale - Trasmissione resoconto tavolo tecnico del 18 luglio 2018 – https://www.minambiente.it/sites/default/files/bonifiche/contenuti/gruppi/ADR/STA.2018.0017849. pdf

Provincia di Milano, URS Italia S.p.A., 2009 – Gestione Informatizzata Di Tollerabilità Ambientale (GIUDITTA) Versione 3.2 Manuale d'uso

SNPA, 2018a – Progettazione del monitoraggio dei vapori nei siti contaminati, Delibera del Consiglio SNPA, Seduta del 03.10.2018, Doc. n. 41/2018 – Linea Guida SNPA 15/2018 – Novembre 2018 – https://www.snpambiente.it/2018/11/16/progettazione-del-monitoraggio-divapori-nei-siti-contaminati/

SNPA, 2018b – Appendice B, Misure di flusso (flux chambers) in modalità attiva – Appendice B Linea Guida SNPA 15/2018 – Novembre 2018 – https://www.snpambiente.it/2018/11/16/progettazione-del-monitoraggio-di-vapori-nei-siticontaminati/

SNPA, 2018c – Metodiche analitiche per le misure di aeriformi nei siti contaminati, Delibera del Consiglio SNPA, Seduta del 03.10.2018, Doc. n. 41/2018 – Linea Guida SNPA 15/2018 – Novembre 2018 – https://www.snpambiente.it/2018/11/19/metodiche-analitiche-per-le-misure-diaeriformi-nei-siti-contaminati/

SNPA, 2018d – Procedura operativa per la valutazione e l'utilizzo dei dati derivanti da misure di gas interstiziali nell'analisi di rischio dei siti contaminati, Seduta del 03.10.2018, Doc. n. 41/2018 – Linea Guida SNPA 15/2018 – Novembre 2018 – https://www.snpambiente.it/2018/11/19/procedura-operativa-per-la-valutazione-e-lutilizzo-dei-datiderivanti-da-misure-di-gas-interstiziali-nellanalisi-di-rischio-dei-siti-contaminati/

SNPA, 2019 – Il software Rome Plus, ReasOnable Maximum Exposure Plus ver. 1.0d – Aprile 2019 – http://www.isprambiente.gov.it/it/temi/suolo-e-territorio/siti-contaminati/monitoraggiodelle-matrici-aeriformi/il-software-rome-plus

Spence L., Walden T., 2013 – Risk-Integrated Software for Clean-Ups (RISC) 5 User's Guide

Verginelli I., 2018 – Risk-net versione 3.1 Pro, Manuale d'Uso – Novembre 2018 – http://www.reconnet.net/Docs/Risk-net%20ver%203\_1/Manuale%20Risk-net%203.1%20Pro.pdf